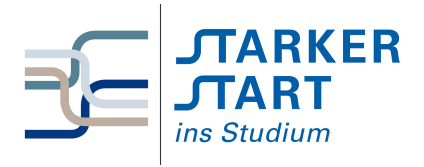

Vorsemesterkurs **INFORMATIK** Ubungsaufgaben ¨

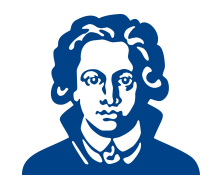

# Ubungszettel 6b - Python OOP ¨

Falls Sie heute lieber noch Aufgaben von den vorherigen Übungszetteln bearbeiten möchten, dürfen Sie das natürlich auch gerne tun.

## Aufgabe 1: Objektorientierte Programmierung

Betrachten Sie folgende Klasse "Student".

```
1 class Student:
2 'contains students, email, name ...'
3
4 def __init__(self, name, kurse=[]):
5 self.name = name
6 self.kurse = kurse
7 print("Klasseninstanz angelegt für: ", name)
8 return
9
10 def printDetails(self):
11 print("Name:", self.name)
12 print("Kurse: ", self.kurse)
13 return
14
15
16 def einschreiben(self, kurs):
17 self.kurse.append(kurs)
18 return
```
- (a) Fuge weitere Attribute hinzu (Telefonnummer, e-mail Adresse,. . . ). Du kannst default-Werte ¨ fur Parameter angeben, indem du ein Gleicheitszeichen (=) benutzt, wie es im Konstruktor der ¨ Klasse "Student" beim Parameter "Kurse" gemacht wurde.
- (b) Schreibe ein Programm, welches eine Studentin namen "Marie" anlegt. Marie ist bereits in den Kurs mit Kursnummer "K374" eingeschrieben, möchte aber noch weitere Kurse besuchen. Gib dem Nutzer also die Möglichkeit weitere Kurse einzutragen. Wenn alle Kurse eingetragen sind, soll das Programm alle Daten von Marie auf dem Bildschirm ausgeben.
- (c) Lege eine Liste von Studenten an. Der Nutzer soll neue Studenten zur Liste hinzufügen können. Das Programm soll den Nutzer nach dem Namen eines Studenten fragen, und dann dessen Daten ausgeben.
- (d) Fuge eine Methode creditPoints hinzu, die die Creditpoints eines Studenten berechnet, unter ¨ der Annahme, dass jeder Kurs 3CP hat.
- (e) Programmiere eine Klasse "Arbeitnehmer", die Informationen uber Namen, Alter und Position ¨ enthält. Welche Methoden und weitere Attribute könnten für diese Klasse nützlich sein?

### Solution:

```
(a) class Student:
 2 'contains students, email, name ...'
 3
```

```
4 def __init__(self, name, kurse=[], phone = 'none given', email='no
          email'):
 5 self.name = name
 6 self.kurse = kurse
 7 self.phone = phone
 8 self.email = email
 9 print("Klasseninstanz angelegt für: ", name)
 10 return
 11
 12 def printDetails(self):
 13 print("Name:", self.name)
 14 print("Kurse: ", self.kurse)
 15 print("Phone: ", self.phone)
 16 print("Email: ", self.email)
 17 return
 18
 19
 20 def einschreiben(self, kurs):
 21 self.kurse.append(kurs)
 22 return
 23
 24 def creditPoints(self):
 25 return(len(self.courses)*3)
(b) from student import Student
 2
 3 student1 = Student("Marie", ["K374"])
 4
 5 print("Geben Sie die Kurse ein in die ", student1.name, "
       eingeschrieben ist. ")
 6 newcourse = input("Geben Sie eine Kursnummer oder 'stop' ein: ")
  7
 8 while newcourse != 'stop':
 9 student1.einschreiben(newcourse)
 10 newcourse = input("Geben Sie eine Kursnummer oder 'stop' ein: ")
 11
 12 student1.printDetails()
(c) from student import Student
 2
 3 students = []4 again = "yes"
  5
 6 while again != "nein":
 7 name = input("Geben Sie den Namen des Studierenden ein: ")
 8 phone = input("Geben Sie die Telefonnummer des Studierenden ein: ")
 9 email = input("Geben Sie die E-mail Adresse des Studierenden ein: "
          )
 10 student = Student(name, [], phone, email)
 11 students.append(student)
 12
 13 print("Geben Sie die Kurse ein, die ", student.name, "belegt.")
 14 newcourse = input("Geben Sie eine Kursnummer oder 'stop' ein: ")
 15
 16 while newcourse != "stop":
 17 student.einschreiben(newcourse)
 18 newcourse = input("Geben Sie eine Kursnummer oder 'stop' ein: "
              )
 19
 20 again = input("M¨ochten Sie noch mehr Studierende eingeben? ")
```

```
21
22 for student in students:
23 student.printDetails()
```
- (d) Ist oben schon drin
- (e) Sieht bei jedem anders aus.

# Aufgabe 2: OOP-Komposition

- (a) Implementiere eine Klasse "Autor", die die drei privaten Attribute name, geschlecht und email, welche im Konstruktor initialisiert werden, besitzt. Es soll auch möglich sein, Autoren ohne E-mail-Adresse anzulegen (Tipp: default-Wert setzen). Ferner soll die Klasse die Methoden getName(), getEmail(), setEmail(emailadresse) und setGender(), sowie eine Methode info() haben, die den String "AutorName (Geschlecht) at AutorEmail" zuruckliefert, besitzen. ¨
- (b) Schreibe ein Programm "testAutor.py" das den Konstruktor und die öffentlichen (public) Methoden der Klasse testet; E-mail Adresse ändern, Namen ausgeben, etc.
- (c) Implementiere eine Klasse "Buch"(die die Autorklasse verwendet), welche die privaten Attribute titel, autor, preis besitzt. Alle drei Attribute sollen im Konstruktor initialisiert werden. titel und autor sind unveränderbar, der Preis soll sich aber ändern können. Die Klasse soll folgende öffentliche Methoden besitzen: getName(), getAutor(), getPreis(), setPreis(), info(). Die info()-Methode soll einen String "buchName von autorName (geschlecht) at email" zurückgeben. (Beachte, dass die info()-Methode der Klasse "Autor" "AutorName (geschlecht) at AutorEmail" liefert).
- (d) Schreibe ein Programm "testBuch.py" um den Konstruktor und die öffentlichen Methoden der Klasse "Buch" zu testen. Beachte, dass du zunächst eine Instanz der Klasse "Autor" anlegen musst.
- (e) Beachte, dass sowohl "Buch" als auch "Autor" ein Attribut name besitzt. Sie können durch die referenzirende Instanz unterschieden werden. Für eine Buchinstanz buch1 z.B. liefert der Aufruf buch1.name() den Namen des Buches, während für die Autoreninstanz autor1, der Aufruf autor1.name() den Namen des Autors liefert. Versuche die Werte name und email des Autors von der Buchinstanz aus aufzurufen. (Hinweis: nutze das Attribut autor)
- (f) Erweitere die Klasse "Buch" um die Methoden getAutorName(), getAutorEmail(), getAutorGender(), um name, email und geschlecht des Autors des Buches zurückzugeben.

#### Solution:

```
(a)1 #Autor und Buch Klassen
 2
 3 class Autor:
 4 'Autor mit Name, e-mail und Gelschlecht'
 5
 6 def __init__(self, name, gender, email='no email'):
          self._{\_}{}name = name
 8 self.__gender = gender
 9 self.__email = email
 10 print("Autor angelegt: ", name)
 11 return
 12
 13 def setEmail(self,email):
 14 'speicher e-mail-Adresse'
 15 self.__email = email
 16 return
 17
```

```
18 def getName(self):
 19 return(self.__name)
 20
 21 def getEmail(self):
 22 return(self.__email)
 23
 24 def getGender(self):
 25 return(self.__gender)
 26
 27 def info(self):
 28 return(self.__name+' (' +self.__gender + ') at ' + self.__email
              )
 29
 30 class Buch:
 31 'Buch mit Titel, Autor, Preis'
 32
 33 def __init__(self, name, autor, preis):
 34 self.__name = name
 35 self.<sub>--</sub>autor = autor
 36 self.__preis = preis
 37 print('Buch angelegt: ', name)
 38 return
 39
 40 def getName(self):
 41 return(self.__name)
 42
 43 def getAutor(self):
 44 return(self.__autor)
 45
 46 def getPreis(self):
 47 return(self.__preis)
 48
 49 def setPreis(self, preis):
 50 self.__preis = preis
 51 return
 52
 53 def info(self):
 54 return(self.__name + ' von ' + self.__autor.info())
 55
 56 def getAutorName(self):
 57 return(self.__autor.getName())
 58
 59 def getAutorEmail(self):
 60 return(self.__autor.getEmail())
 61
 62 def getAutorGender(self):
 63 return(self.__autor.getGender())
(b) from autor import Autor
 \overline{2}3 a1 = Autor('Swaroop', 'm')
 4
 5 print(a1.info())
 6 a1.setEmail("swaroop@me.com")
  7
 8 print(a1.info())
 9 print("Der Name des Autors ist: ", a1.getName())
 10 print("Der Autor ist: ", a1.getGender())
 11 print("Die Email-Adresse lautet: ", a1.getEmail())
```

```
(c) oben schon drin
     (d) from autor import Autor, Buch
       \overline{2}3 a1 = Autor('Swaroop', 'm')
       4
       5 print(al.info()6 a1.setEmail("swaroop@me.com")
       7
       s print(al.info()9 print("Der Name des Autors ist: ", a1.getName())
      10 print("Der Autor ist: ", a1.getGender())
      11 print("Die Email-Adresse lautet: ", a1.getEmail())
      12
      13 b1 = Buch("A byte of Python", a1, 17.90)
      14
      15 print(b1.info())
      16 b1.setPreis(12.95)
      17 print(b1.info())
      18 print("Der Titel des Buches lautet: ", b1.getName())
      19 print("Der Autor des Buches ist: ", b1.getAutor().info()) # Zugriff auf
              Autor über Buch
      20 print("Das Buch kostet: ", b1.getPreis())
      21 print("Der Name des Autors lautet: ", b1.getAutorName())
      22 print("Die E-Mail-Adresse des Autors lautet: ", b1.getAutorEmail())
      23 print("Der Autor ist: ", b1.getAutorGender())
```
# Aufgabe 3: Rock, Paper, Scissors schwierig

"Rock, Paper, Scissors" ist ein bekanntes rundenbasiertes Knobelspiel.

Jeder Spieler wählt zu Beginn einer Runde eines der folgenden Objekte Rock, Paper, Scissors. Wählen beide Spieler das gleiche Objekt, gilt die Runde als unentschieden. Sonst wird der Gewinner nach folgenden Regeln bestimmt:

- Scissors cuts paper
- Paper covers rock
- Rock crushes scissors
- (a) Setze dieses Spiel in Python um. Der Nutzer soll uber eine textuelle Benutzungsschnittstelle ¨ gegen den Computer knobeln können.
- (b) Erweitere das Spiel um die Objekte Lizard, Spock.

Die Regeln zur Bestimmung des Gewinners müssen um die folgenden erweitert werden:

- Lizards posions spock
- Spock smashes scissors
- Scissors decapitates lizard
- Lizard eats paper
- Paper disproves Spock
- Spock vaporizes rock
- Rock crushes lizard

#### Solution:

(a) Hier eine beispielhafte Implementierung des Programms fur Aufgabe 2: ¨

```
1 #!/usr/bin/env python
2 # encoding: utf-8
3<sup>1</sup> "
4 RockPaperScissors.py
5
6 Created by Johannes Seitz on 2010-07-30.
7<sup>10.01</sup>8
9 import random
10
11 VALID_OPTIONS = ("scissors", "paper", "rock", "lizard", "spock")
12 RULES = ["scissors cuts paper",
13 "paper covers rock",
14 "rock crushes lizard"
15 "lizard poisons spock",
16 "spock smashes scissors",
17 "scissors decapitates lizard",
18 "lizard eats paper",
19 "paper disproves spock",
20 "spock vaporizes rock",
21 "rock crushes scissors"]
22
23 def main():
24 """Mainloop"""
25 user_score = computer_score = 0
26 while True:
27 user_choice = input("Choose your weapon: ").lower().strip()
28 if user_choice in VALID_OPTIONS:
29 user_score, computer_score = \
30 play_game(user_choice, user_score, computer_score)
31 elif user_choice == "exit":
32 exit()
33 elif user_choice == "rules":
34 for rule in RULES:
35 print("\t%s" %rule.capitalize())
36 else:
37 print("\tType one of the following:\n \
38 \t%s, %s, %s, %s, %s, rules or exit." %VALID_OPTIONS)
39
40 def play_game(users_choice, user_score, computer_score):
41 """The actual game"""
42 computers_choice = random.choice(VALID_OPTIONS)
43 if computers_choice == users_choice:
44 print("\t%s ties with %s".capitalize() \
45 %(users_choice, computers_choice))
46 else:
47 rule = rule_for_combination(users_choice, computers_choice)
48 print("\t%s" %rule.capitalize())
49 if rule.startswith(computers_choice):
50 computer_score += 1
51 print("\tYOU LOSE!"),
52 else:
53 user_score += 1
54 print("\tYOU WIN!"),
55 print("You: %s, Computer: %s" %(user_score, computer_score))
56 return (user_score, computer_score)
57
58 def rule_for_combination(choice1, choice2):
59 """Looks up the rule for a given combination"""
60 for rule in RULES:
```

```
61 if choice1 in rule and choice2 in rule:
62 return rule
63
64 if _{-}name_{-} == '<sub>-</sub>main<sub>--</sub>':
65 main()
```
Viel Erfolg!